**MINISTERE DE LA COMMUNAUTE FRANCAISE ADMINISTRATION GENERALE DE L'ENSEIGNEMENT ENSEIGNEMENT DE PROMOTION SOCIALE**

## **DOSSIER PEDAGOGIQUE**

## **UNITE D'ENSEIGNEMENT**

# **INFORMATIQUE APPLIQUEE A LA LOGISTIQUE**

## **ENSEIGNEMENT SUPERIEUR DE TYPE COURT**

**DOMAINE : SCIENCES ECONOMIQUES ET DE GESTION**

**CODE : 715905U32D2 CODE DU DOMAINE DE FORMATION : 702 DOCUMENT DE REFERENCE INTER-RESEAUX**

**Approbation du Gouvernement de la Communauté française du 1er septembre 2021, sur avis conforme du Conseil général**

## **INFORMATIQUE APPLIQUEE A LA LOGISTIQUE**

## **ENSEIGNEMENT SUPERIEUR DE TYPE COURT**

## **1. FINALITES DE L'UNITE D'ENSEIGNEMENT**

#### **1.1. Finalités générales**

Conformément à l'article 7 du décret de la Communauté française du 16 avril 1991 organisant l'enseignement de promotion sociale, cette unité d'enseignement doit :

- concourir à l'épanouissement individuel en promouvant une meilleure insertion professionnelle, sociale, culturelle et scolaire ;
- répondre aux besoins et demandes en formation émanant des entreprises, des administrations, de l'enseignement et d'une manière générale des milieux socio-économiques et culturels.

## **1.2. Finalités particulières**

L'unité d'enseignement vise à permettre à l'étudiant :

- de mettre en œuvre les fonctionnalités avancées du tableur Excel afin de traiter des données et de résoudre des problèmes de gestion relatifs à la Supply Chain ;
- d'analyser les principales fonctionnalités d'un ERP (Enterprise Resource Planning) et de les mettre en œuvre ;
- d'utiliser les fonctionnalités de différents modules d'un progiciel de logistique et de transport (WMS : Warehouse Management System) ;
- de réaliser, à l'aide de l'outil informatique, les diagrammes couramment utilisés dans le cadre de la planification et de l'ordonnancement

#### **2. CAPACITES PREALABLES REQUISES**

#### **2.1. Capacités**

#### **En Informatique : tableur**

*Dans des situations de gestion d'informations issues de la vie professionnelle, à l'aide d'un système informatique opérationnel connu, dans le respect des consignes données,*

- de mettre en œuvre, de manière adéquate, les fonctionnalités d'un logiciel tableur en réalisant au minimum les opérations suivantes :
	- effectuer des opérations mathématiques à l'aide de formules et de fonctions ;
	- mettre en forme et en page les données et les résultats obtenus ;
	- traiter des données ;
	- représenter des données sous forme graphique ou de tableaux dynamiques.

#### **En Outils d'aide à la décision appliqués à la Supply Chain**

*Face à au moins deux problèmes concrets relatifs à la logistique au niveau opérationnel, en utilisant d'une manière adéquate les outils d'aide à la décision et les moyens techniques disponibles :*

- $\bullet$  de proposer et de justifier une solution appropriée ;
- de corroborer la solution dégagée en se fondant sur une utilisation appropriée de l'outil mathématique ;

*face à un problème concret de logistique au niveau opérationnel, relatif aux prévisions de la demande en flux tirés, les données étant fournies par le chargé de cours,*

*en utilisant d'une manière adéquate l'outil statistique et les moyens techniques disponibles :*

de réaliser une prévision de la demande.

#### **2.2. Titre pouvant en tenir lieu**

Attestation de réussite de l'unité d'enseignement « Informatique : tableur », code 754510U32D1, classée au niveau de l'enseignement supérieur de type court.

Attestation de réussite de l'unité d'enseignement « Outils d'aide à la décision appliqués à la Supply Chain », code 715302U32D1, classée au niveau de l'enseignement supérieur de type court.

#### **3. ACQUIS D'APPRENTISSAGE**

**Pour atteindre le seuil de réussite,** l'étudiant sera capable**,** 

*face à un système informatique sur lequel sont installés les logiciels/progiciels adéquats, à partir d'une situation relative au pilotage de la Supply Chain d'une organisation, les données étant fournies par le chargé de cours et les consignes clairement précisées,*

- de mettre en œuvre les fonctionnalités du tableur Excel afin de réaliser deux des trois tâches suivantes (au choix du chargé de cours) :
	- o traiter des données provenant de la Supply Chain, et interpréter les résultats ;
	- o réaliser une simulation ;
	- o planifier l'ordonnancement de tâches (gestion de projets, …) ;
- d'utiliser les fonctionnalités d'au moins un module d'un progiciel de logistique et de transport (WMS : Warehouse Management System) pour résoudre un problème de gestion ;
- de réaliser, à l'aide de l'outil informatique, un diagramme couramment utilisé dans le cadre de la planification et l'ordonnancement.

**Pour la détermination du degré de maîtrise,** il sera tenu compte des critères suivants :

- niveau de précision : la clarté, la concision, la rigueur au niveau de la terminologie, des concepts et des techniques/principes/modèles,
- niveau de cohérence : la capacité à établir avec pertinence une majorité de liens logiques pour former un ensemble organisé,
- niveau d'intégration : la capacité à s'approprier des notions, concepts, techniques et démarches en les intégrant dans son analyse, son argumentation, sa pratique ou la recherche de solutions,

 niveau d'autonomie : la capacité de faire preuve d'initiatives démontrant une réflexion personnelle basée sur une exploitation des ressources et des idées en interdépendance avec son environnement.

#### **4. PROGRAMME**

L'étudiant sera capable :

*face à des situations relatives au pilotage de la Supply Chain d'une organisation, en respectant l'aspect confidentiel éventuel des informations traitées, en disposant du matériel informatique et des logiciels ad hoc,*

- d'identifier les fondements du pilotage de la Supply Chain : gestion par les processus, KPI (Key Process Indicators), tableaux de bord, ... ;
- d'identifier les enjeux du traitement de l'information et les principaux concepts technologiques associés ;
- d'expliquer le principe de la blockchain, ses applications en Supply Chain, ses bénéfices pour l'organisation, son processus d'implémentation ;
- de mettre en œuvre les fonctionnalités avancées du tableur Excel (tableaux croisés dynamiques, outils d'analyse, analyse-scénario, solveur, …) afin :
	- o d'utiliser les connexions vers les banques de données,
	- o d'analyser des données provenant de la Supply Chain, de les traiter et d'interpréter les résultats ;
	- o de réaliser des simulations ;
	- o de planifier l'ordonnancement de tâches (gestion de projets, …) ;
- de mettre en forme les résultats et de les publier sous des formats intégrables (PDF, Images,  $HTML, \ldots)$
- $\bullet$  de caractériser les familles d'applications informatiques de gestion de la chaîne logistique telles que ASCE (Supply Chain Execution) - LES (Logistic Execution System), EAI (Enterprise Application Integration), ERP (Enterprise Resource Planning), SCP (Supply Chain Planning), APS (Advanced Planning and Scheduling), SCEM (Supply Chain Event Management), …, et d'expliquer leur utilité ;
- d'analyser les principales fonctionnalités d'un ERP (Enterprise Resource Planning) et de les mettre en œuvre ;
- d'utiliser les fonctionnalités de différents modules d'un progiciel de logistique et de transport (WMS : Warehouse Management System), notamment :
	- o gestion de l'entrepôt : les stocks et leur traçabilité, la préparation des commandes et leur colisage, l'impression des bordereaux, …,
	- o gestion de la réception et de l'expédition des marchandises,
	- o gestion des transports : gestion de la flotte, optimisation des tournées, itinéraires, traçabilité et suivi en temps réel, notification aux clients, guidage intégré, …,

o … ;

- d'établir les liens entre l'ERP et le progiciel de gestion logistique ;
- de réaliser, à l'aide de l'outil informatique, les diagrammes couramment utilisés dans le cadre de la planification et l'ordonnancement (diagramme de Gantt, de PERT (Programm Evaluation and Review Technique), BPMN (Business Process Modeling and Notation), …) ;

de mettre en œuvre des méthodes MRP (Material Requirement Planning).

#### **5. CHARGE(S) DE COURS**

Le chargé de cours sera un enseignant ou un expert.

L'expert devra justifier de compétences particulières issues d'une expérience professionnelle actualisée en relation avec le programme du présent dossier pédagogique.

#### **6. CONSTITUTION DES GROUPES OU REGROUPEMENT**

Il est recommandé de ne pas dépasser deux étudiants maximum par poste de travail.

## **7. HORAIRE MINIMUM DE L'UNITE D'ENSEIGNEMENT**

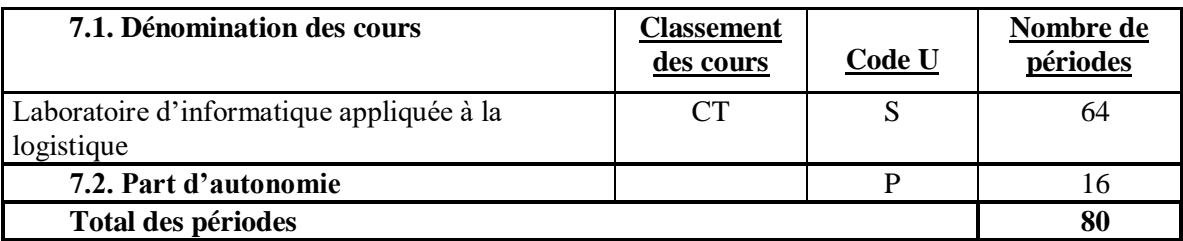